# راهنمای کاربردی مدرک يب نالمللی لينوکس **RHCE(Red Hat Certified Engineer)**

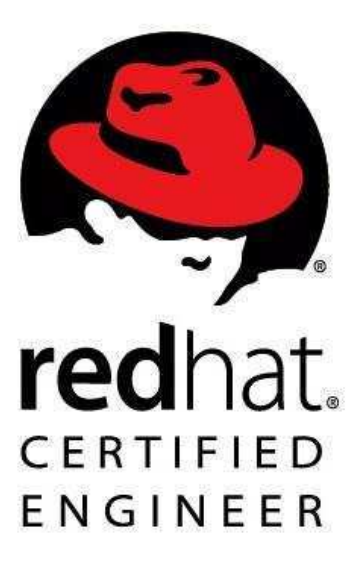

مؤلف: مهندس سيد حسين رجاء

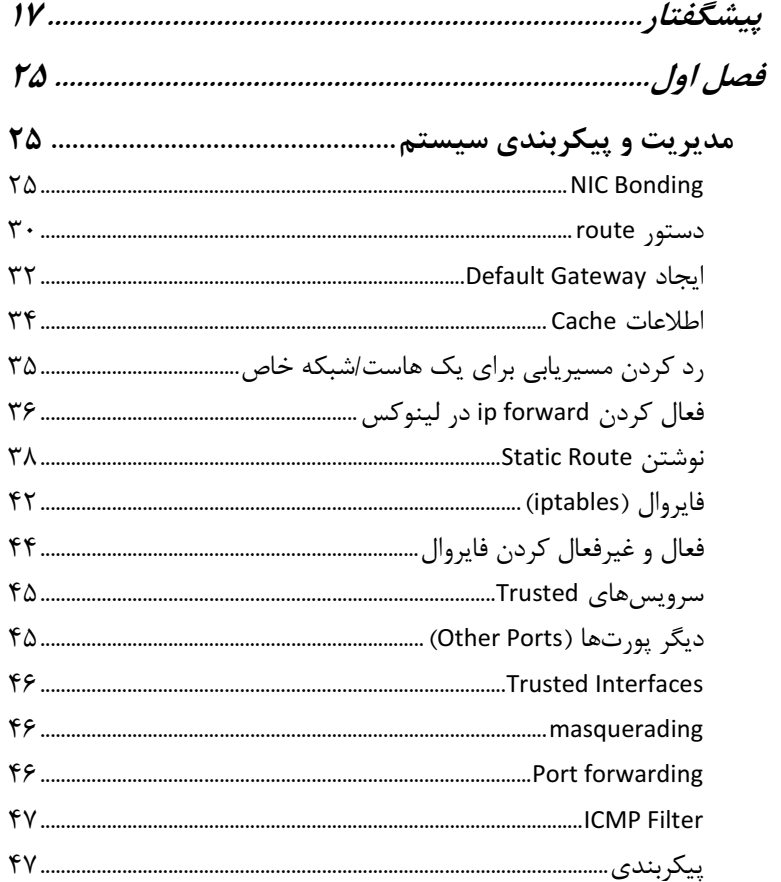

## RHCE(Red Hat Certified Engineer) اواهنمای کاربردی مدرک بین المللی لینوکس RHCE(Red Hat Certified Engineer)

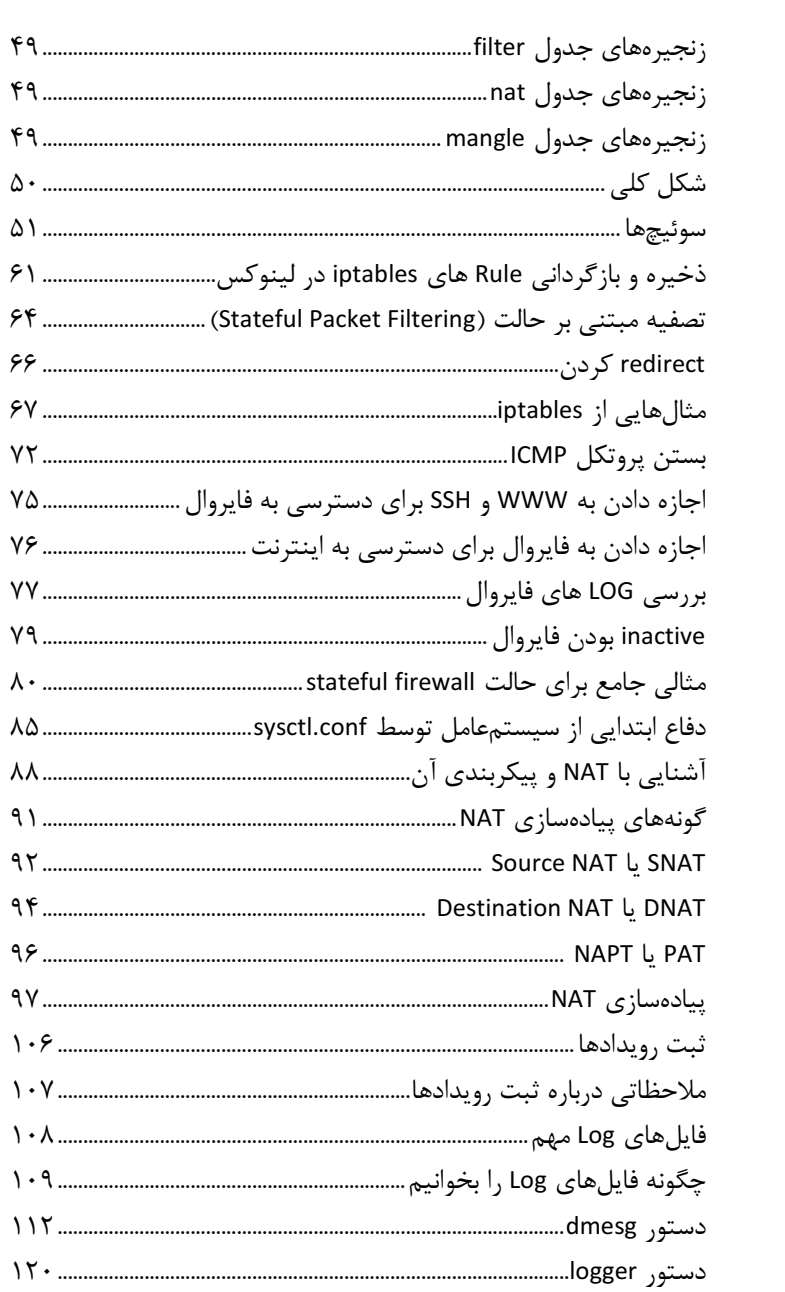

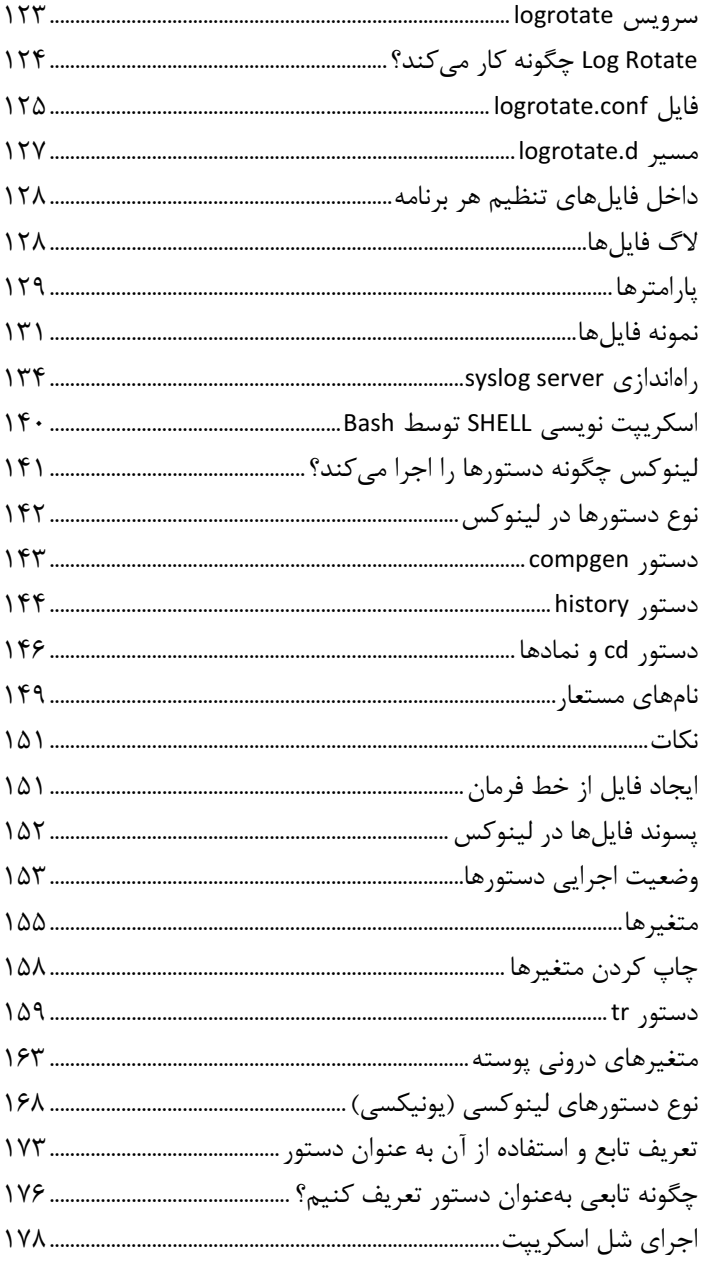

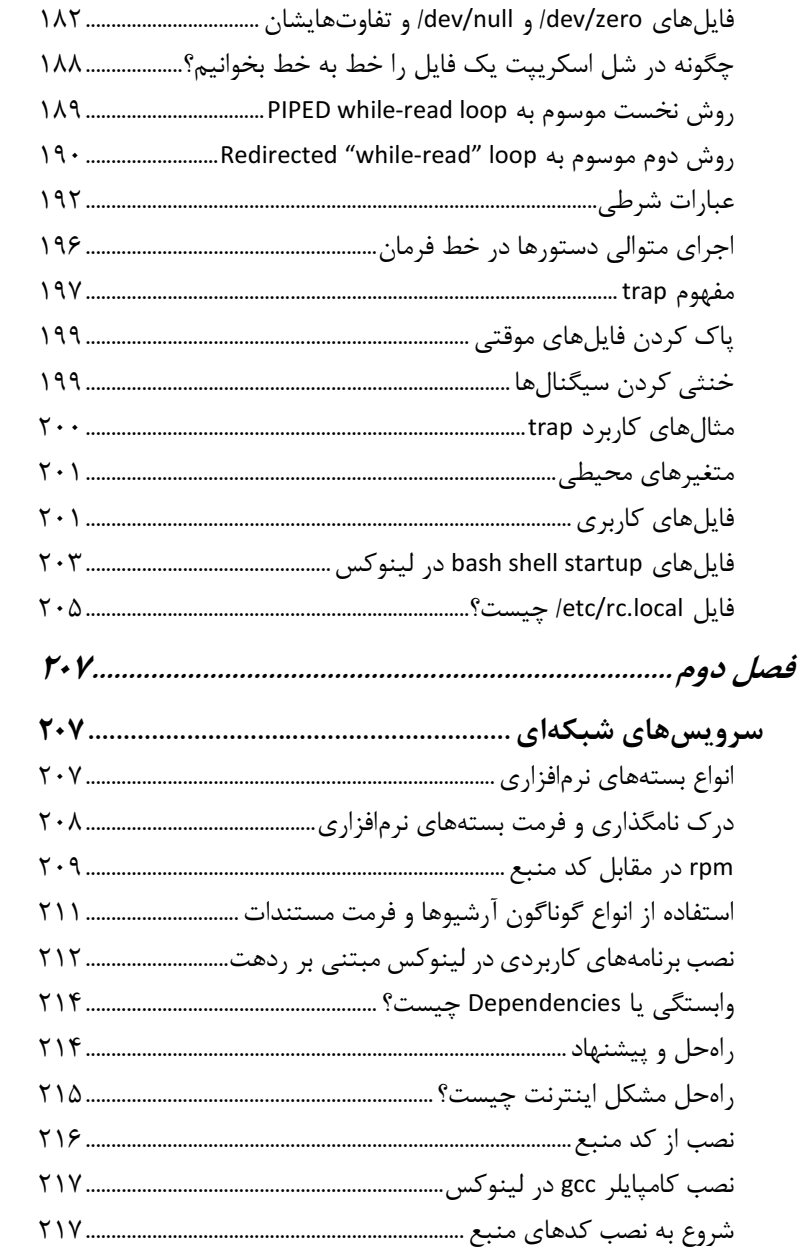

# RHCE(Red Hat Certified Engineer) والهنمای کاربردی مدرک بین المللی لینوکس

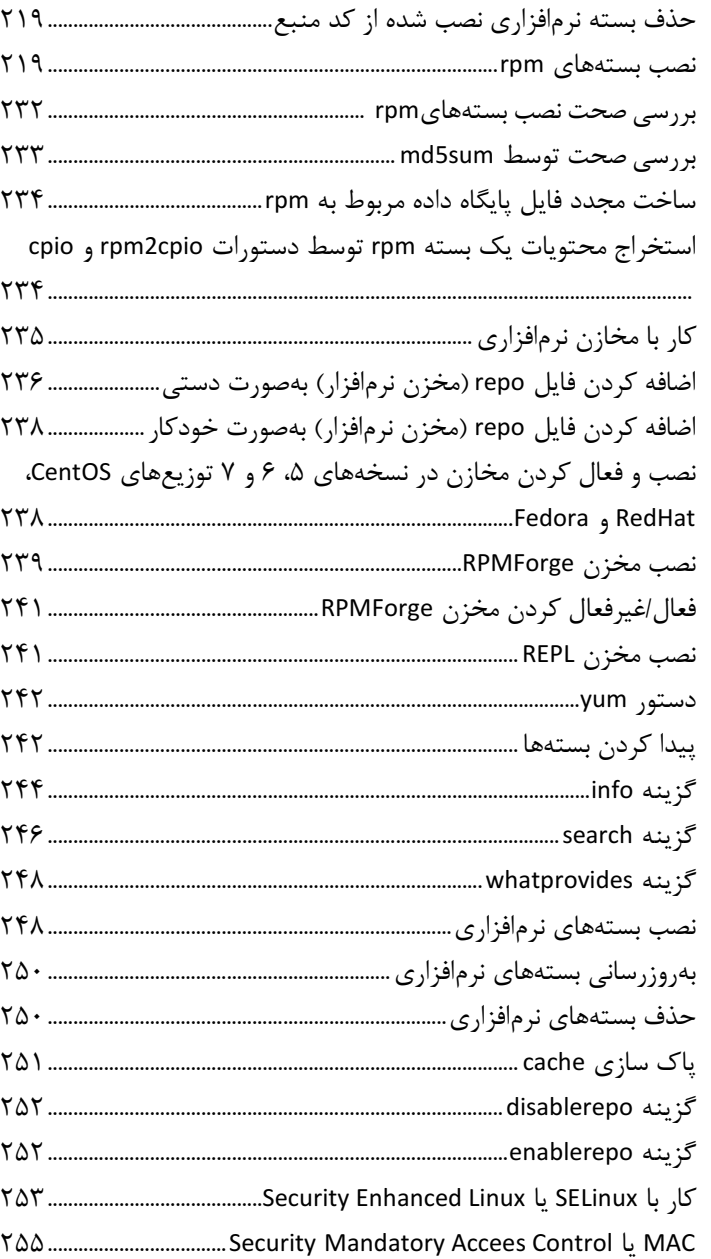

### چه سرویس هایی در چه سطوح اجرایی در حال اجرا شدن هستند؟.. ۳۱۸ چگونه دسترسی کاربری ,ا به OpenSSH محدود یا قطع کنیم؟ ......... ۳۳۸ ییکربندی برنامههای کاربردی جهت استفاده از پراکسی ........................... ۳۴۸

#### A / راهنمای کاربردی مدرک بین المللی لینوکس RHCE(Red Hat Certified Engineer)

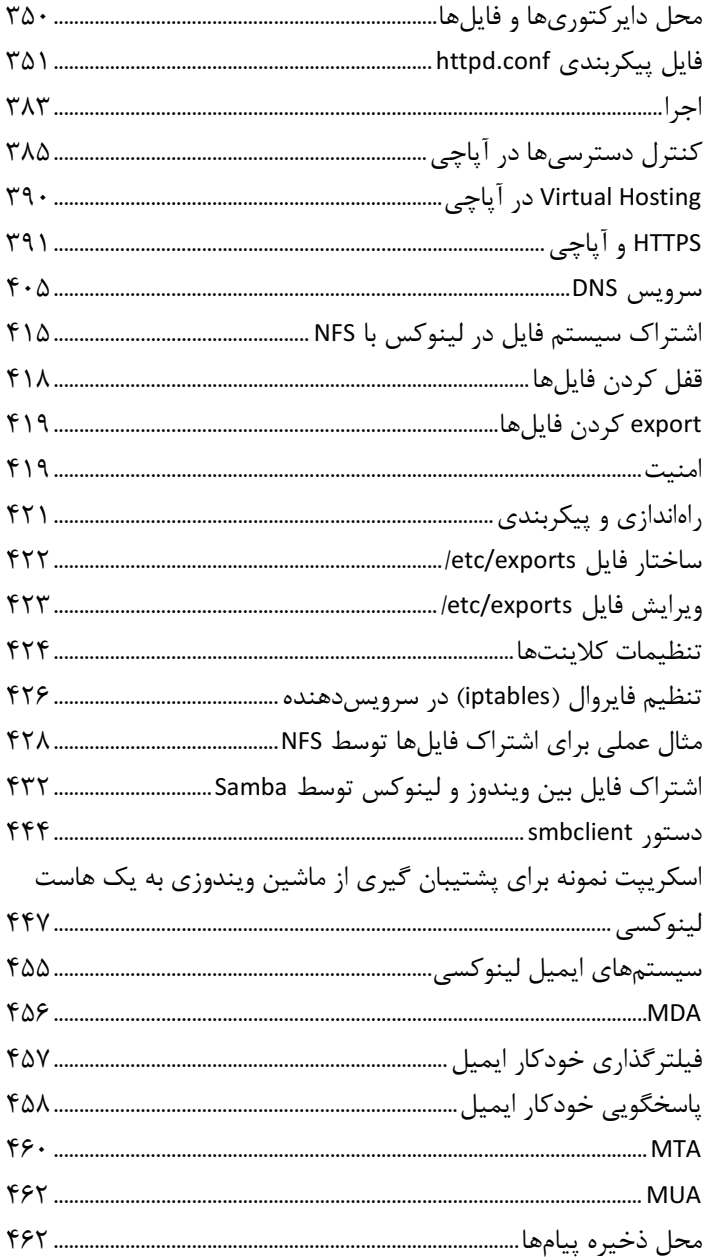

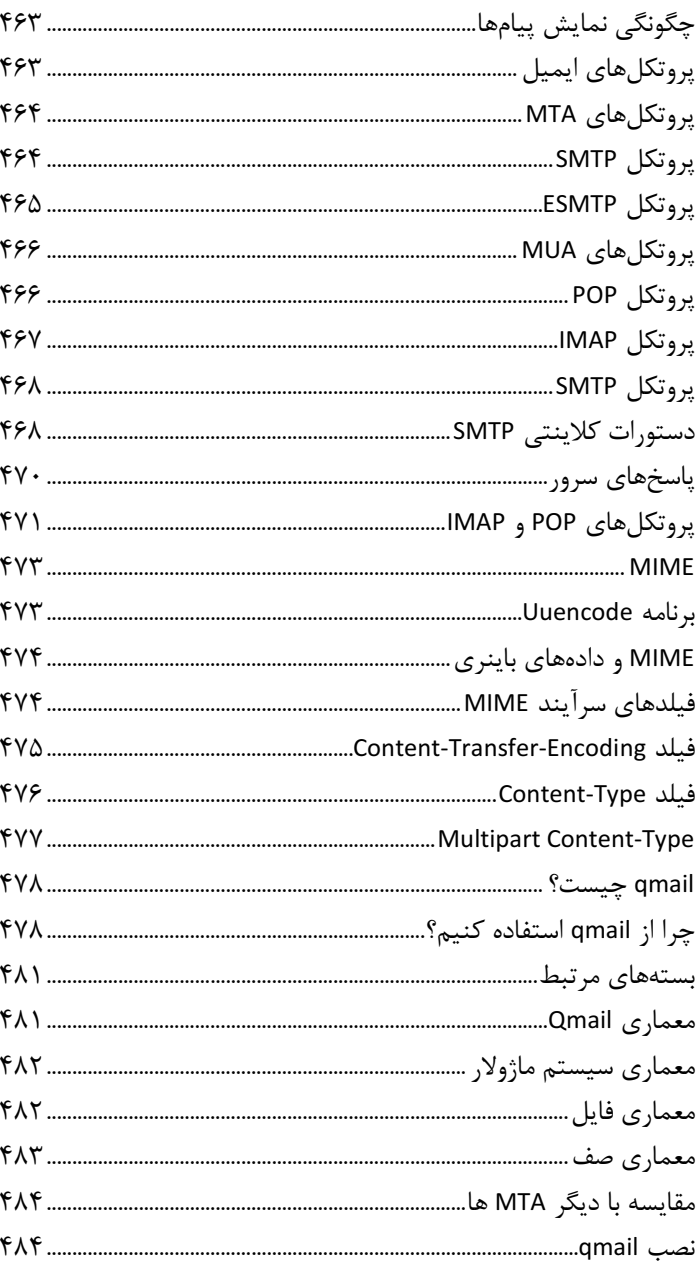

## RHCE(Red Hat Certified Engineer) المللي لينوكس RHCE(Red Hat Certified Engineer) المنماي كاربردي مدرك بين المللي لينوكس

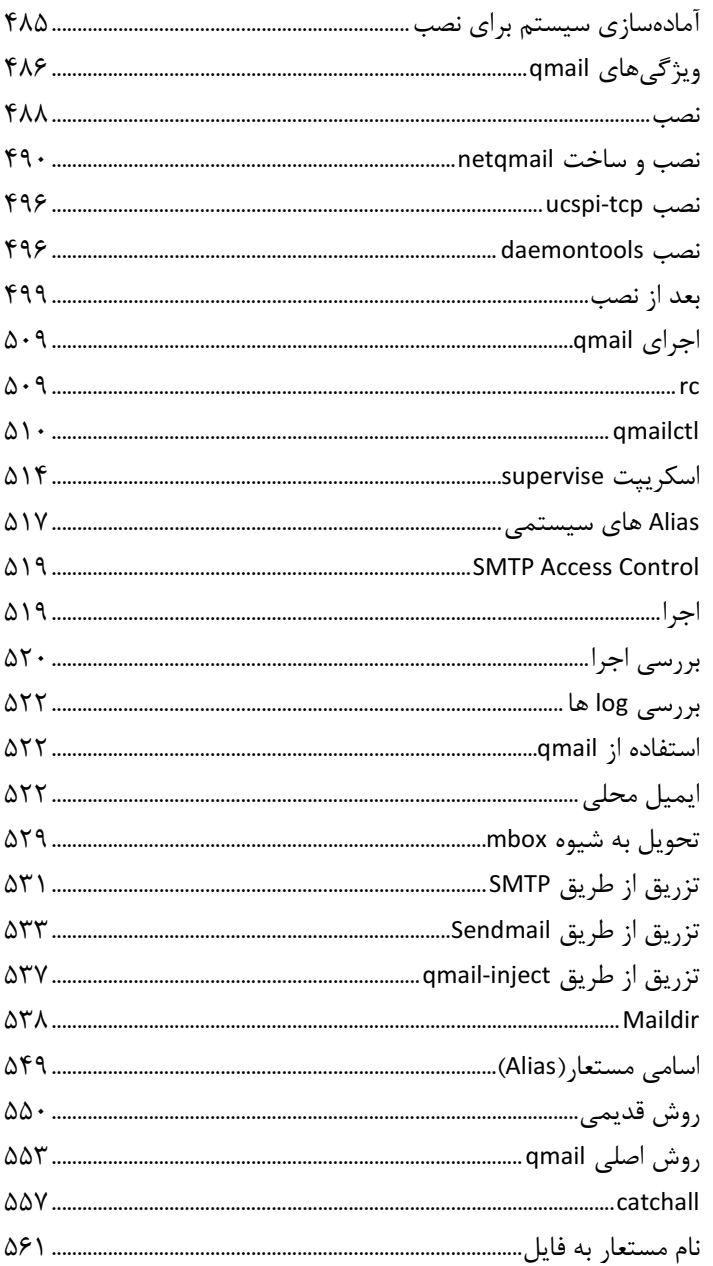

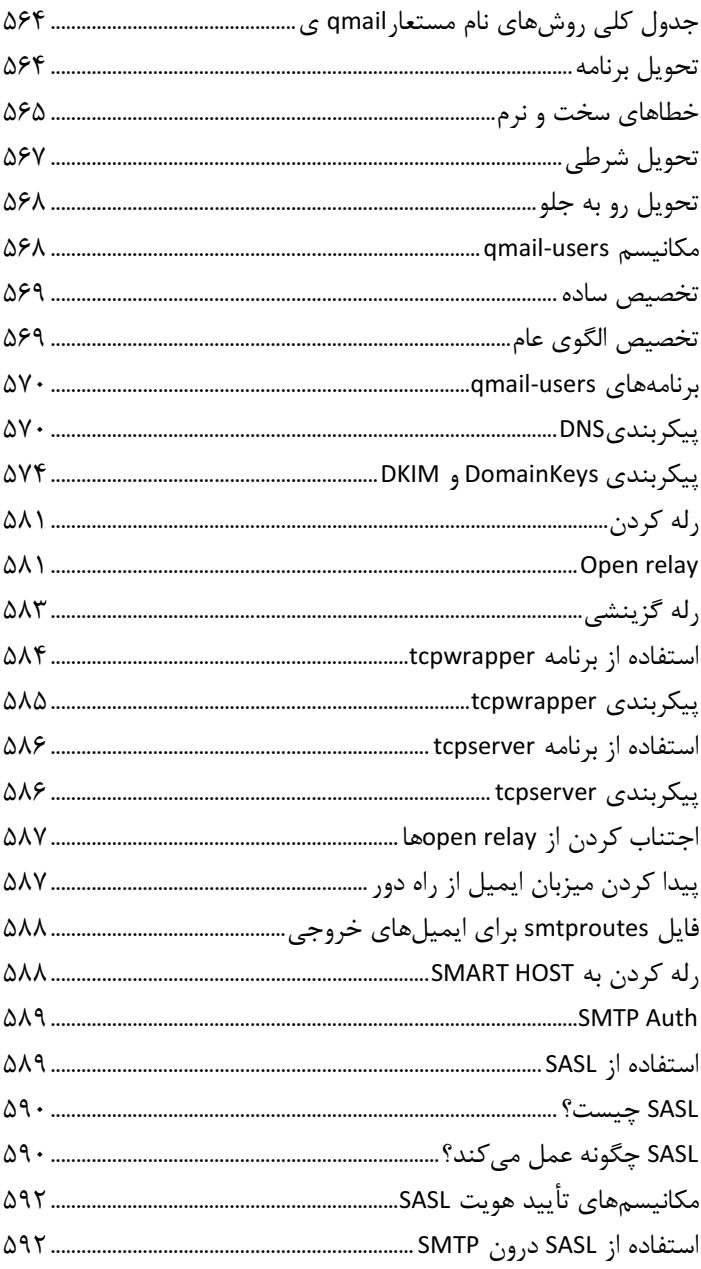

## RHCE(Red Hat Certified Engineer) المللي لينوكس RHCE(Red Hat Certified Engineer) المنماي كاربردي مدرك بين المللي لينوكس

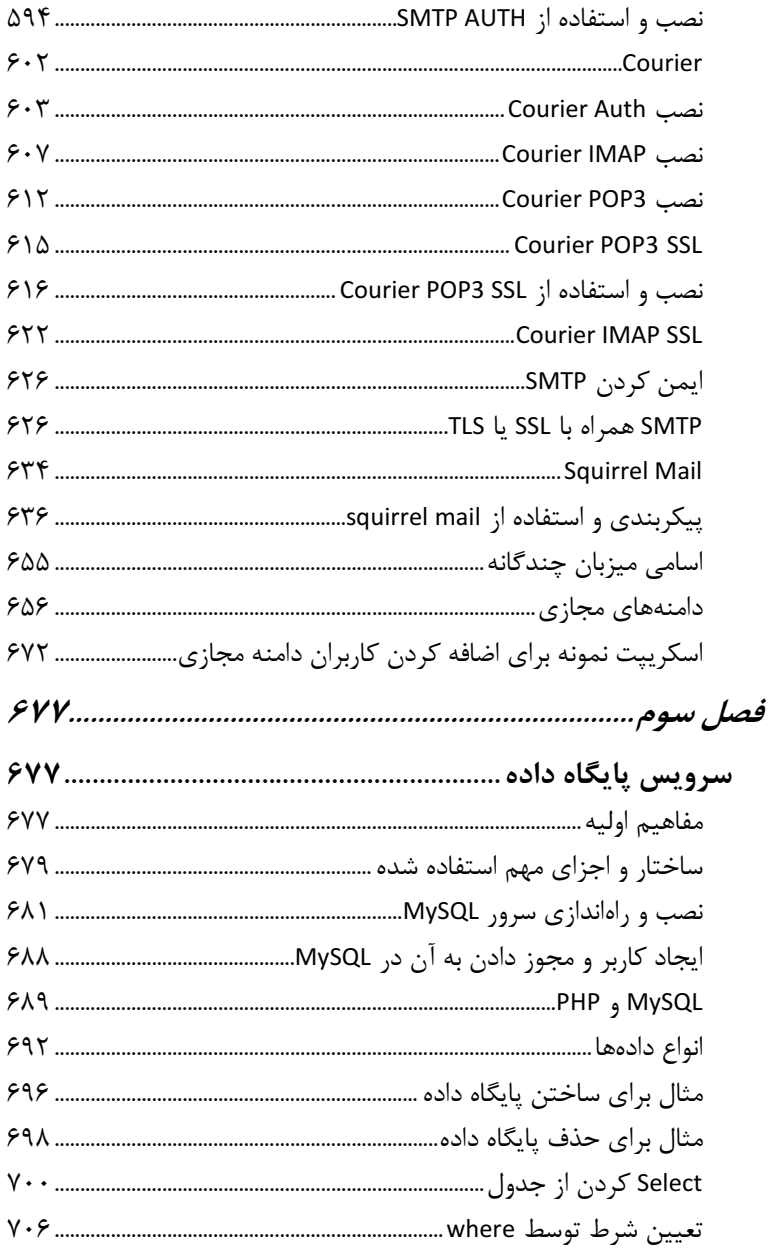

# RHCE(Red Hat Certified Engineer) المللي لينوكس RHCE(Red Hat Certified Engineer) الماسمان كاربردي مدرك بين المللي لينوكس

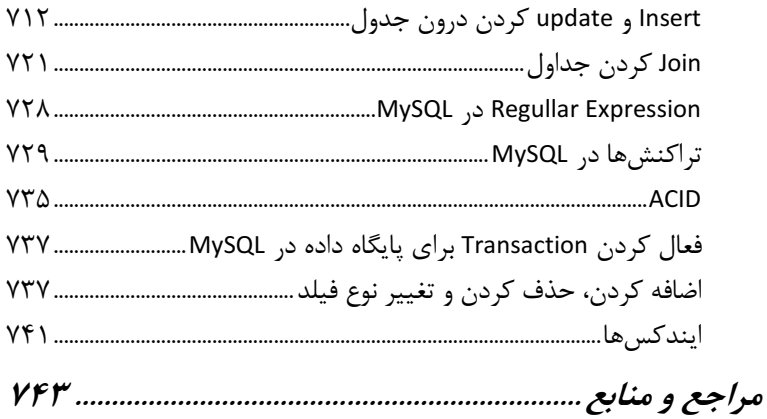